## **Subject #4: History**

**Project #50: American Revolution Magazine in Publisher.** Similar to #49, but longer with more design elements. This also includes a diagram for organizing ideas, a table of data, a timeline of events (which can also be used as a separate project). Very impressive when completed. You might prefer doing this in a group—it's a fairly involved project.

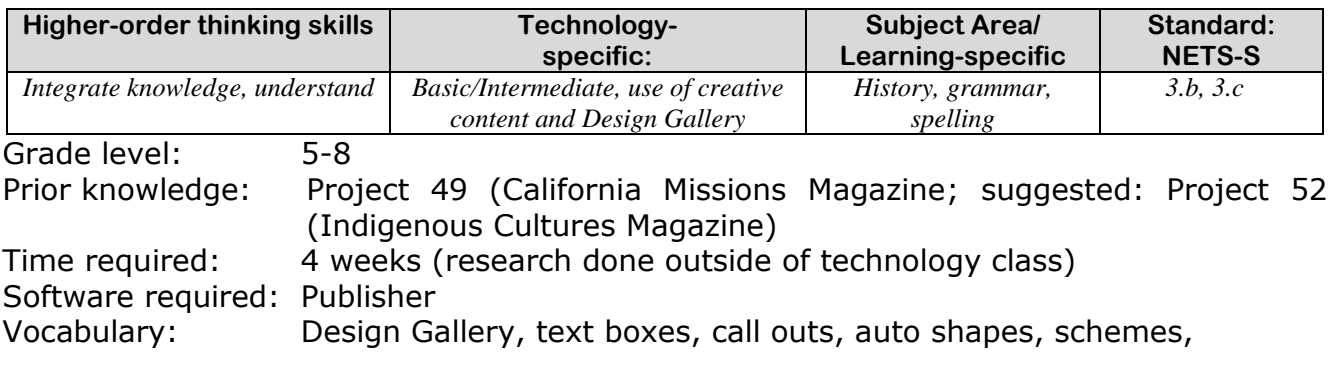

## Lesson Description

- While creating a magazine in Publisher, students communicate involved ideas with text, pictures, colors and an attractive layout.
- This summative project reinforces classroom discussion on the American revolution while it teaches advanced skills in desktop publishing. It fosters curiosity about historic events while learning a multitude of Publisher skills to create a professional, sophiscated project suitable for middle school and high school.
- Each page is designed to cover a different technology skill set, reinforcing learning in an authentic and cognitive manner.
- Because of the project's detail, you might want students to work in teams.

Computer Activity

 Open Publisher. Use Quick Publications (as students have done for fliers and cover pages in prior projects).

- Adjust color and font schemes to reflect student's vision of the magazine. Add title, student name and teacher (as shown in inset).
- Add 13 pages (insert-pages). Add footer with student name and page #. Discuss the meaning of 'footer' and why we use them.
- Page 2: Add Table of Contents (insert-building blocks—page parts— Table of Contents). Add topics as shown on following pages or adapt to suit your needs. Title should be font size 26, entries font 18.

 Page 3-10: Add a border (add to page 3 and copy-paste to pages 4-10 as was done in #49). Add a WordArt banner heading at top with page name (add to page 3, copy-paste to pages 4-10 and edit

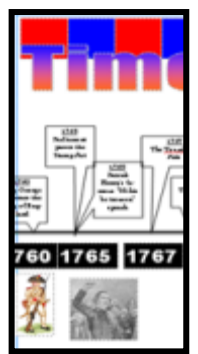

text to reflect the unique page name). Pick a decorative item from Building Blocks—Borders and Accents and layer it under the page title. Use

the same one for each page to add continuity to the magazine.

- Page 3: Photo Journal. Add a caption to each picture. All white space should be filled.
- Page 4-5: A Timeline of events. Use a autoshape line for the timeline, filled text boxes for the dates, and call-outs above the timeline for 10-13 events. Add pictures below the timeline to highlight important events. See example for detail.
- Page 6-7, 11-12: Discuss the British and American parts in the revolution, the effects of the Revolution and inventions resulting from the Revolution. Use text boxes (with decorative borders), pictures and decorative items. Add one quote to each page using pull quotes.
- Page 8: Use a table to discuss the name, position, event and a quotation of famous British and American soldiers. Format the table to make titles stand out. See sample.
- Page 9: Use a graphic organizer (create in MS Word using SmartArt and copy-paste) to discuss the Pros

and Cons of the Revolution. See sample.

 Page 10: Find a primary source document from this period. Copypaste it into the magazine. Be sure to give credit to the

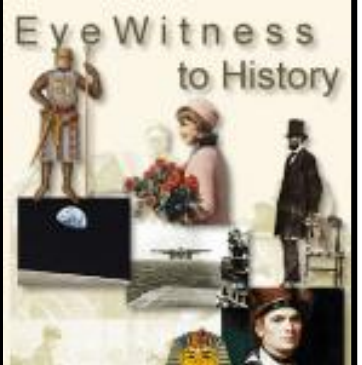

source. Some internet locations that carry these are:

Archiving Early American [www.earlyamerica.com/](http://www.earlyamerica.com/)

Battle Lines: Letters from America's **Wars** [www.gilderlehrman.org/collection/battleli](http://www.gilderlehrman.org/collection/battlelines/index_good.html) [nes/index\\_good.html](http://www.gilderlehrman.org/collection/battlelines/index_good.html)

Eyewitness to History [www.eyewitnesstohistory.com/index.html](http://www.eyewitnesstohistory.com/index.html)

Many more internet sources [www.kn.pacbell.com/wired/fil/pages/listd](http://www.kn.pacbell.com/wired/fil/pages/listdocumentpa.html) [ocumentpa.html](http://www.kn.pacbell.com/wired/fil/pages/listdocumentpa.html)

- Page 13: Write 'The End' in WordArt.
- See samples following this project lesson.

**Extensions** 

- As an alternative, students can create a magazine about world revolutions or another topic you are discussing in your classroom.
- Add more primary source documents.
- Have students follow standard MLA format for the 'Works Cited' page.

## Troubleshooting Tips

- *1. Everyone in the group has their own magazine. How do we merge them? (Create one master. Bring that one up on the computer as well as all the segments. Copypaste from a segment to the master. You'll find this easy to do in Publisher. Or, complete all articles using Google Docs, then copy-paste information to the Publisher document.)*
- *2. We want to share the magazine on the class blog, but the internet doesn't like Publisher files. What can we do? (Save as a pdf and upload. Great idea to share work online!)*

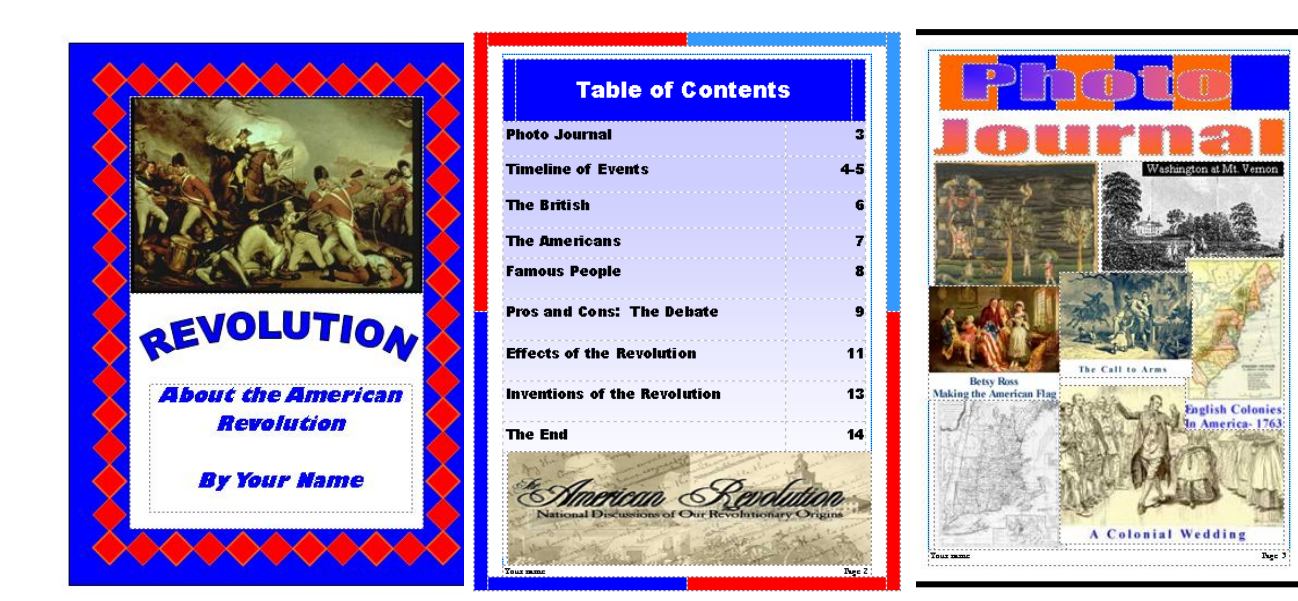

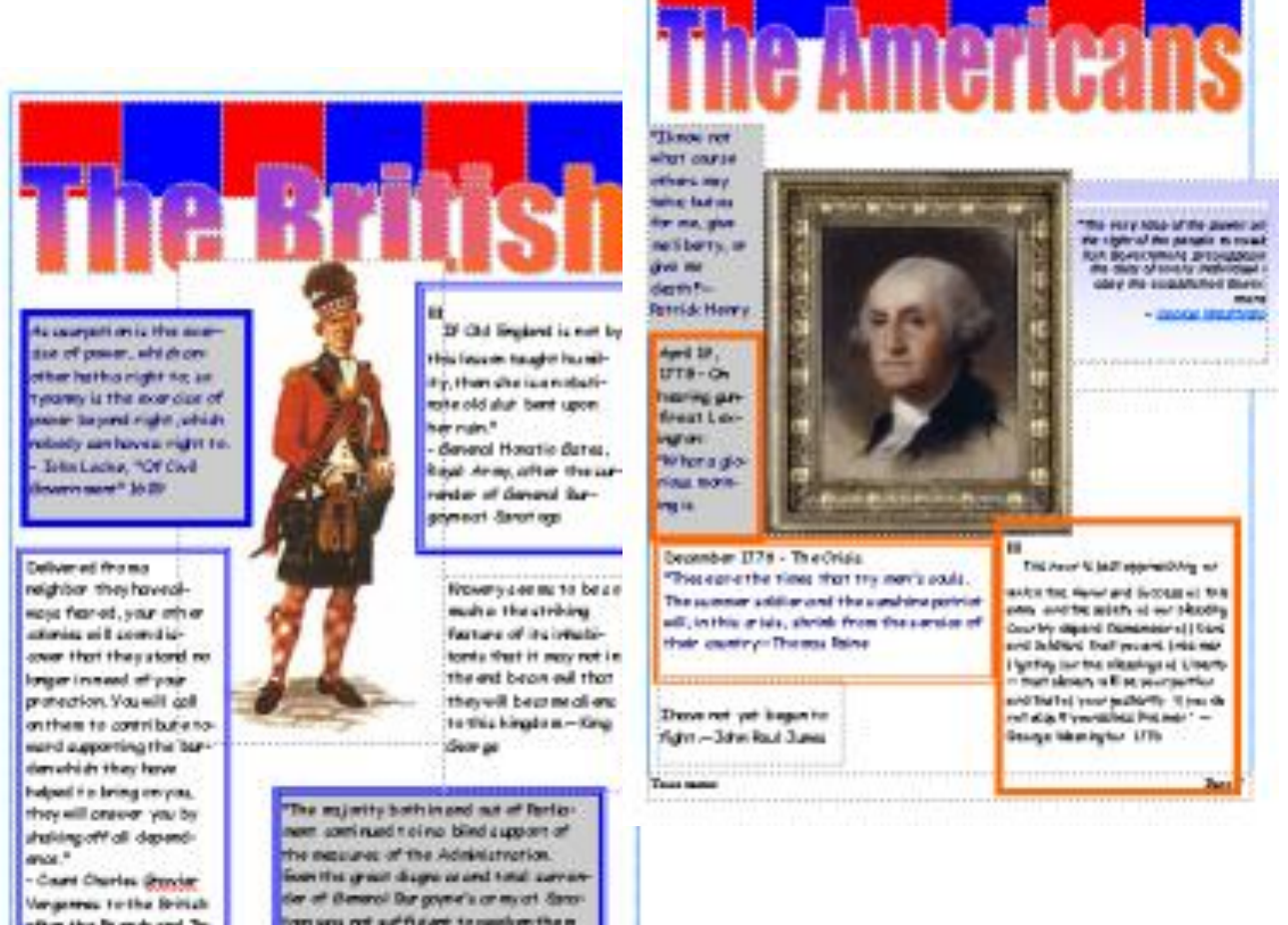

op vor not saffra en se pealen than ". saile? Yalkat mo

after the friends and Jhi

Season says

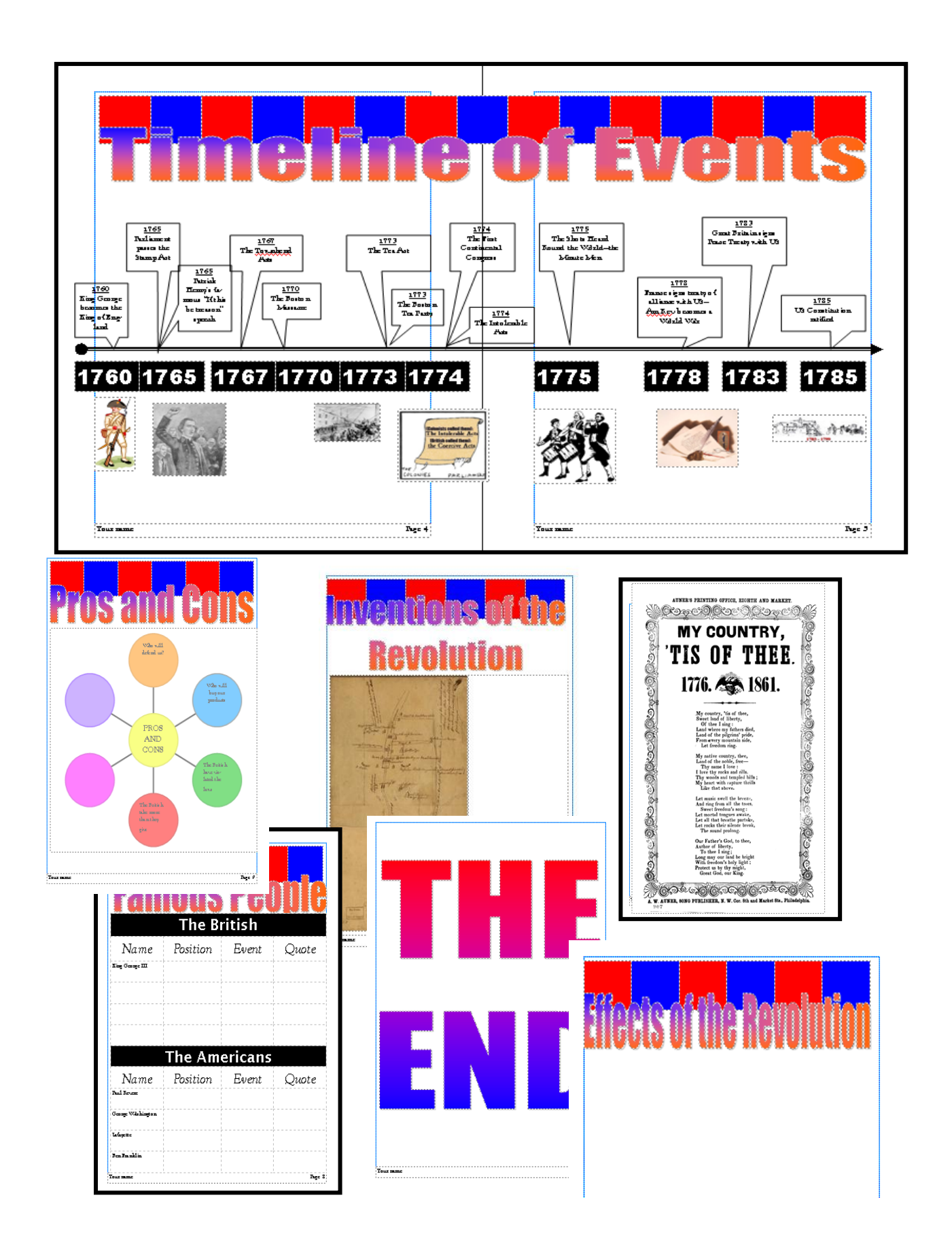

## **Alternative to American History: World History**

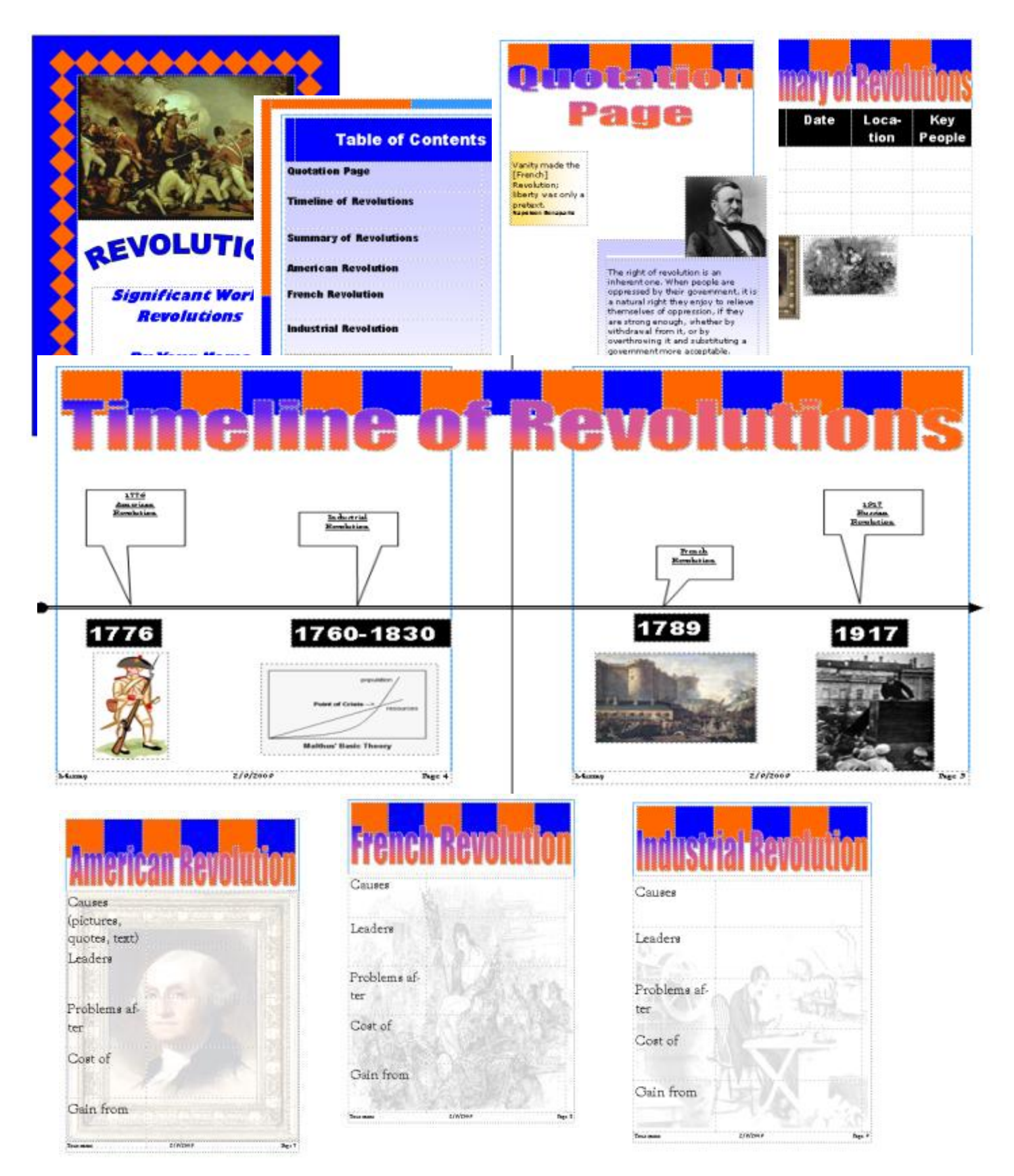